Nivel 3 • Estadística y probabilidad • Parámetros • Teoría (34)

## **Enunciados**

Utiliza el método de Moore y McCabe para calcular los cuartiles de los siguientes conjuntos de datos. (Los damos ya ordenados por facilidad en la explicación; en la realidad, habría que ordenarlos como primer paso).

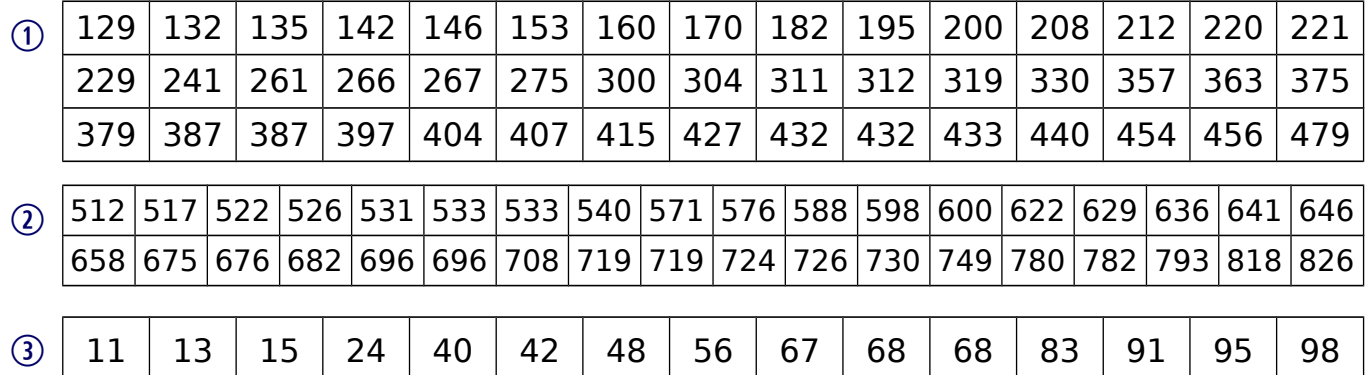

## **Resolución 1**

Comenzamos por averiguar el número de datos: *n* = 3·15 = 45 (impar)

$$
L_1 = \frac{n+1}{4} = \frac{45+1}{4} = 11,5 \Rightarrow Q_1 = \frac{x_{11} + x_{12}}{2} = \frac{200 + 208}{2} = 204
$$
  
\n
$$
L_2 = \frac{n+1}{2} = \frac{45+1}{2} = 23 \Rightarrow Q_2 = x_{23} = 304
$$
  
\n
$$
L_3 = \frac{3n+3}{4} = \frac{3 \cdot 45 + 3}{4} = 34,5 \Rightarrow Q_3 = \frac{x_{34} + x_{35}}{2} = \frac{397 + 404}{2} = 400,5
$$

Solución  $\rightarrow$  primer cuartil: 204 ; segundo cuartil: 304 ; tercer cuartil: 400,5

## **Resolución 2**

Comenzamos por averiguar el número de datos: *n* = 2·18 = 36 (par)

$$
L_1 = \frac{n+2}{4} = \frac{36+2}{4} = 9,5 \Rightarrow Q_1 = \frac{x_9 + x_{10}}{2} = \frac{571+576}{2} = 573,5
$$
  
\n
$$
L_2 = \frac{n+1}{2} = \frac{36+1}{2} = 18,5 \Rightarrow Q_2 = \frac{x_{18} + x_{19}}{2} = \frac{646+658}{2} = 652
$$
  
\n
$$
L_3 = \frac{3n+2}{4} = \frac{3 \cdot 36+2}{4} = 27,5 \Rightarrow Q_3 = \frac{x_{27} + x_{28}}{2} = \frac{719+724}{2} = 721,5
$$

Solución  $\rightarrow$  primer cuartil: 573,5 ; segundo cuartil: 652 ; tercer cuartil: 721,5

## **Resolución 3**

Comenzamos por averiguar el número de datos: *n* = 15 (impar)

$$
L_1 = \frac{n+1}{4} = \frac{15+1}{4} = 4 \Rightarrow Q_1 = x_4 = 24
$$
  
\n
$$
L_2 = \frac{n+1}{2} = \frac{15+1}{2} = 8 \Rightarrow Q_2 = x_8 = 56
$$
  
\n
$$
L_3 = \frac{3n+3}{4} = \frac{3 \cdot 15+3}{4} = 12 \Rightarrow Q_3 = x_{12} = 83
$$

Solución  $\rightarrow$  primer cuartil: 24 ; segundo cuartil: 56 ; tercer cuartil: 83